# **Photomaton !**

#### **(Python)Photomaton Simon CHOLLET**

**D** Les principes **D** Les options **Déroulement** Un peu de Web, de réseau **D** Intégration Mémo !

*http://www.upupides.fr contact@upupides.fr* **29/04/2023**

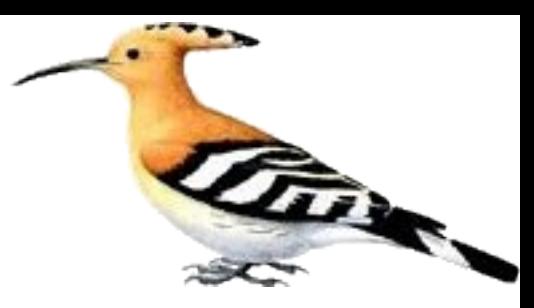

### **Python pour photos**

- **Les principes**
- **Les options**
- A l'attaque

### **Les principes …**

- Avoir un système **autonome** :
	- Démarrage **automatique**
	- **Alimentation simple**
	- Aucune intervention de l'extérieur
- Fonctionnalités principales :
	- **Prendre** une photo sans avoir de photographe
	- **Visualiser** la photo
	- **Choisir** la bonne photo
	- **Obtenir** la ou les photos
- Doit être « **UPUPIDES compatible** » :
	- Maximum de choses récupérées
	- Minimum de matériel
	- Apprendre de nouvelles technologies

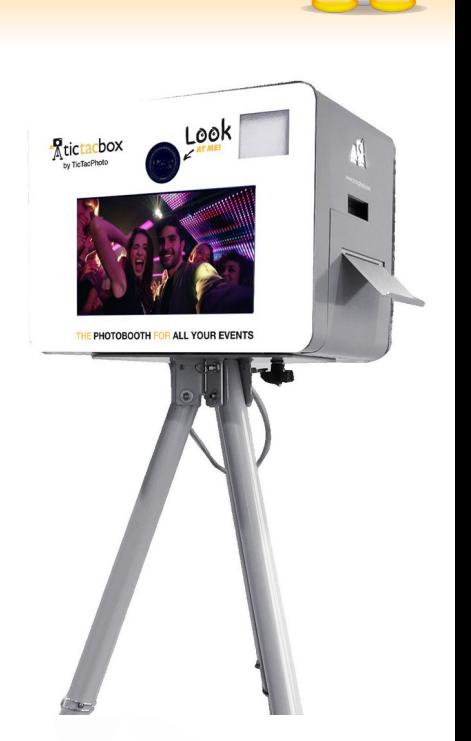

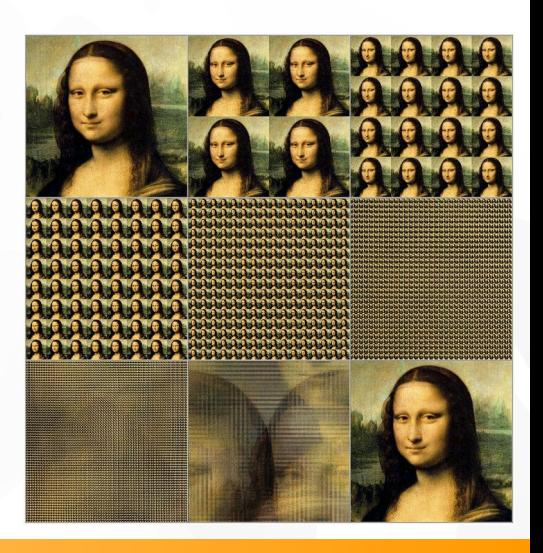

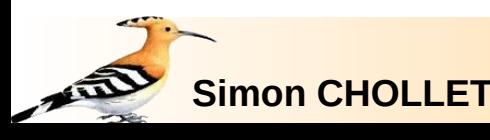

## **Options possibles**

**Monétiser** la prise de photos :

- Conserver la photo **originale**
- **Dégrader** de la photo visible
- Envoyer sur un **cloud** les photos :
	- Demande un serveur **extérieur**
	- Besoin d'une connexion **Internet**
- **Sécuriser** l'accès aux photos :
	- Toute machine sur Internet demande une **protection**
	- **Accès unique** de l'utilisateur à ces clichés
	- **Cryptage** de la zone de stockage
- Tests réguliers sur la **qualité** des images
- **Sauvegarde** automatique des photos

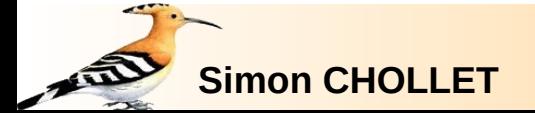

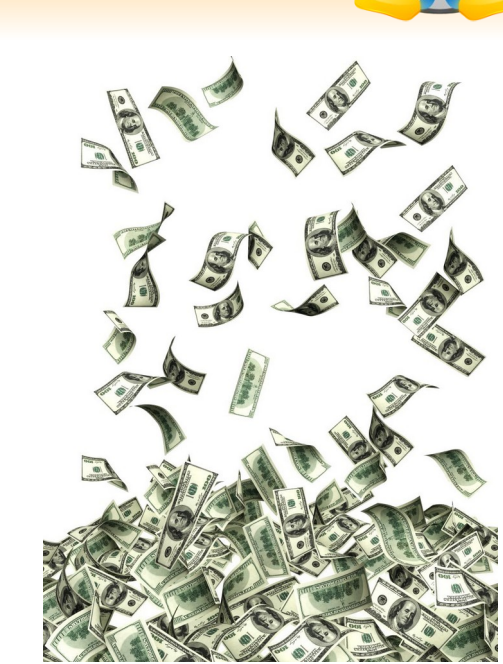

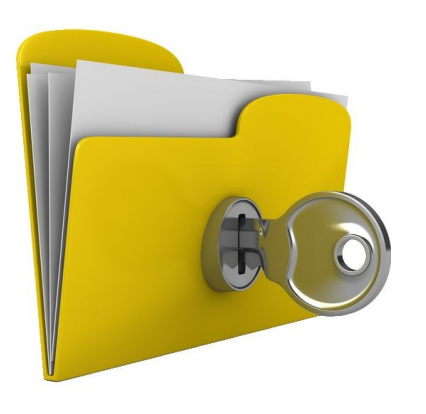

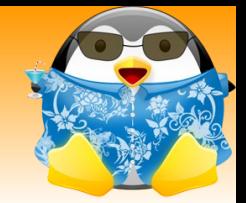

### **Au commencement …**

Prise de photo avec une **Webcam** :

- Utilisation de la librairie **OpenCV**
- Acquisition des images en « **live** »
- Affichage de l'image sur une **fenêtre**

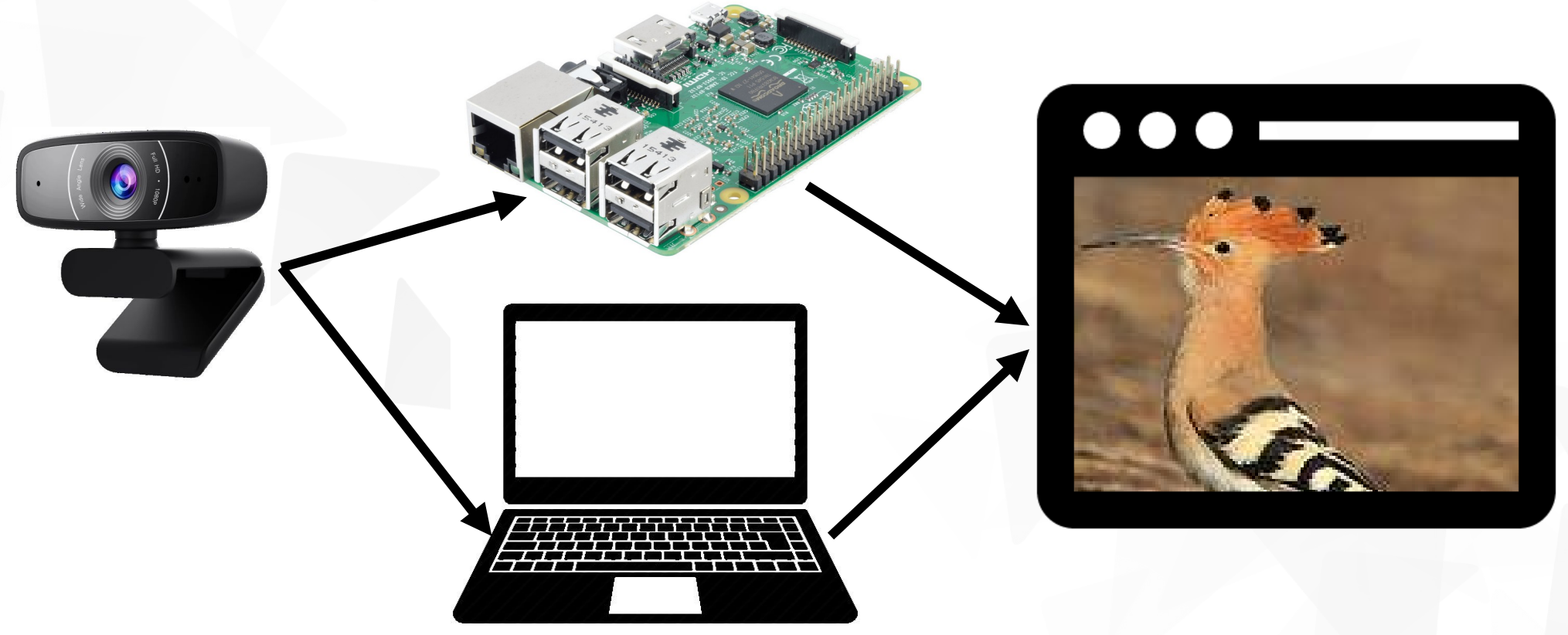

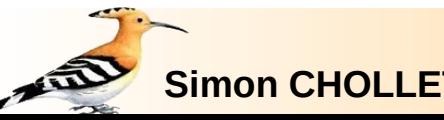

**Photomaton - La story 5/18** 

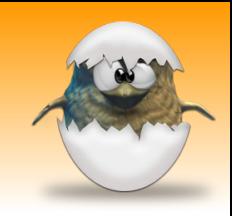

#### **On code … on code …**

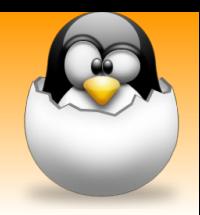

Gestion des **touches** pour prendre une photo

Affichage de la photo sur une **autre** fenêtre

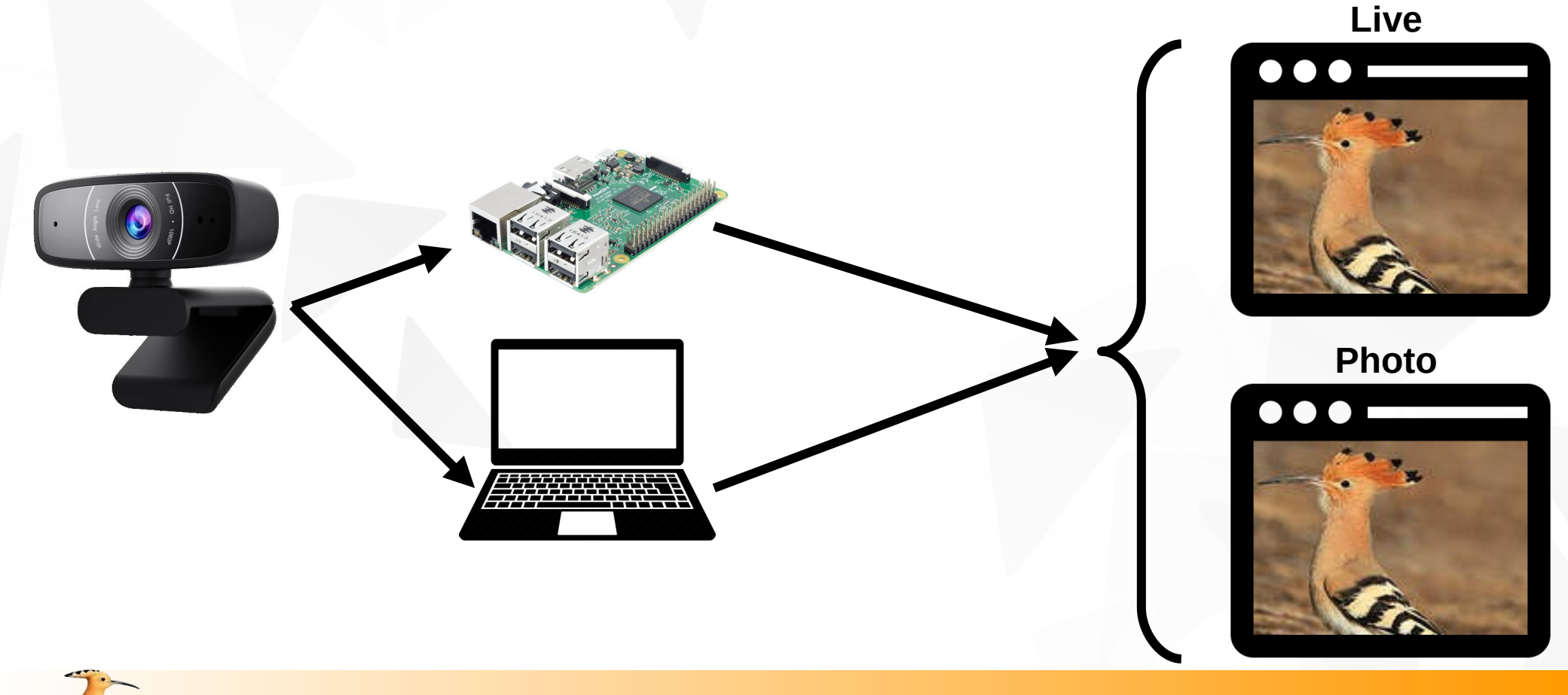

### **On continue !**

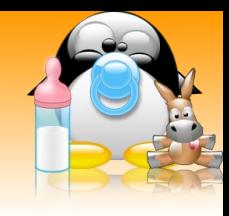

Affichage photo sur la **même fenêtre** pendant un certain temps

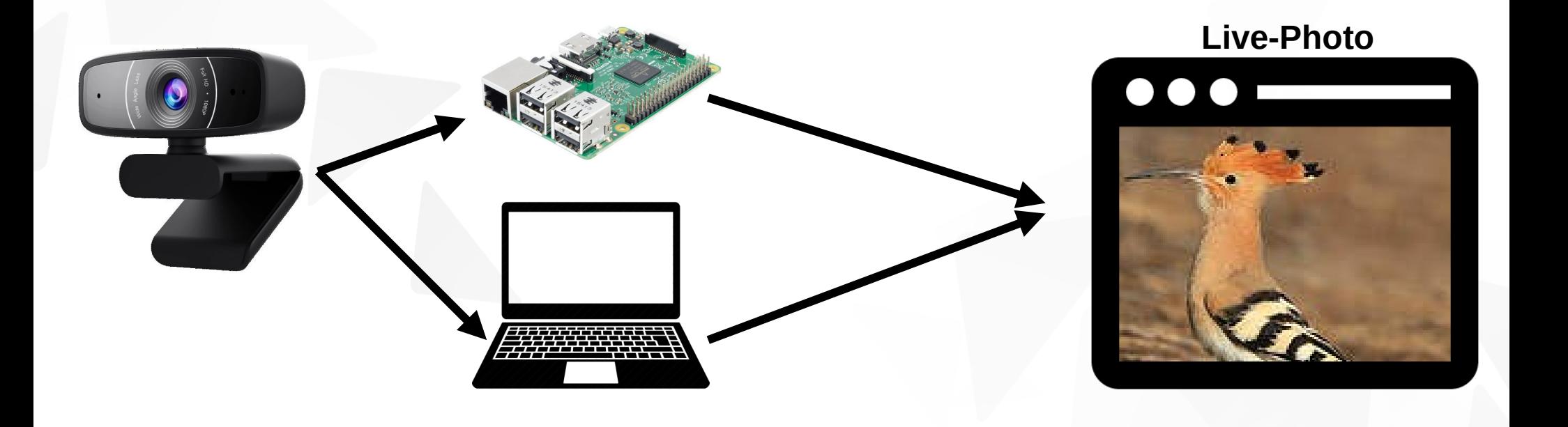

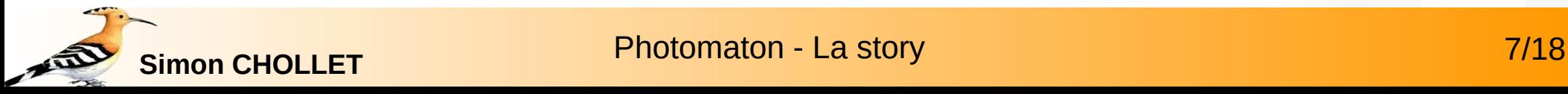

## **Une étape de plus !**

- **Enregistrement** de la photo
- Construction d'un **nom de répertoire** de stockage
- Construction d'un **nom de fichier** photo
- Utilisation des modules **os.path** et **datetime**

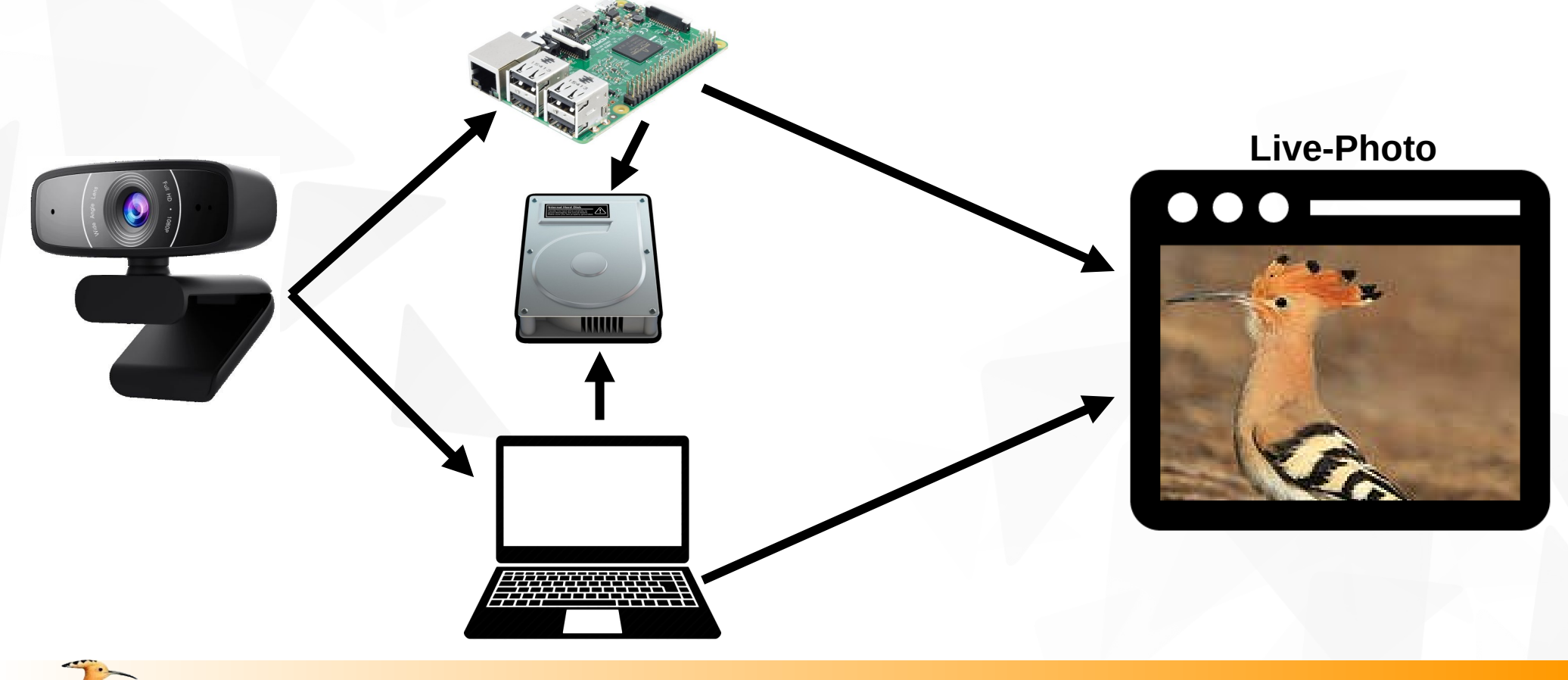

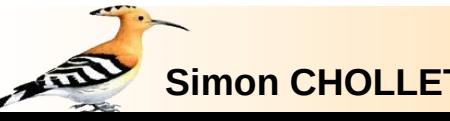

## **Ajout d'éléments sur la photo !**

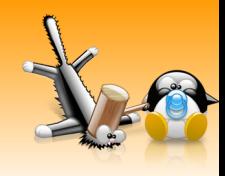

**Texte** : la date, un texte libre, etc. **QRCode** : module supplémentaire nécessaire

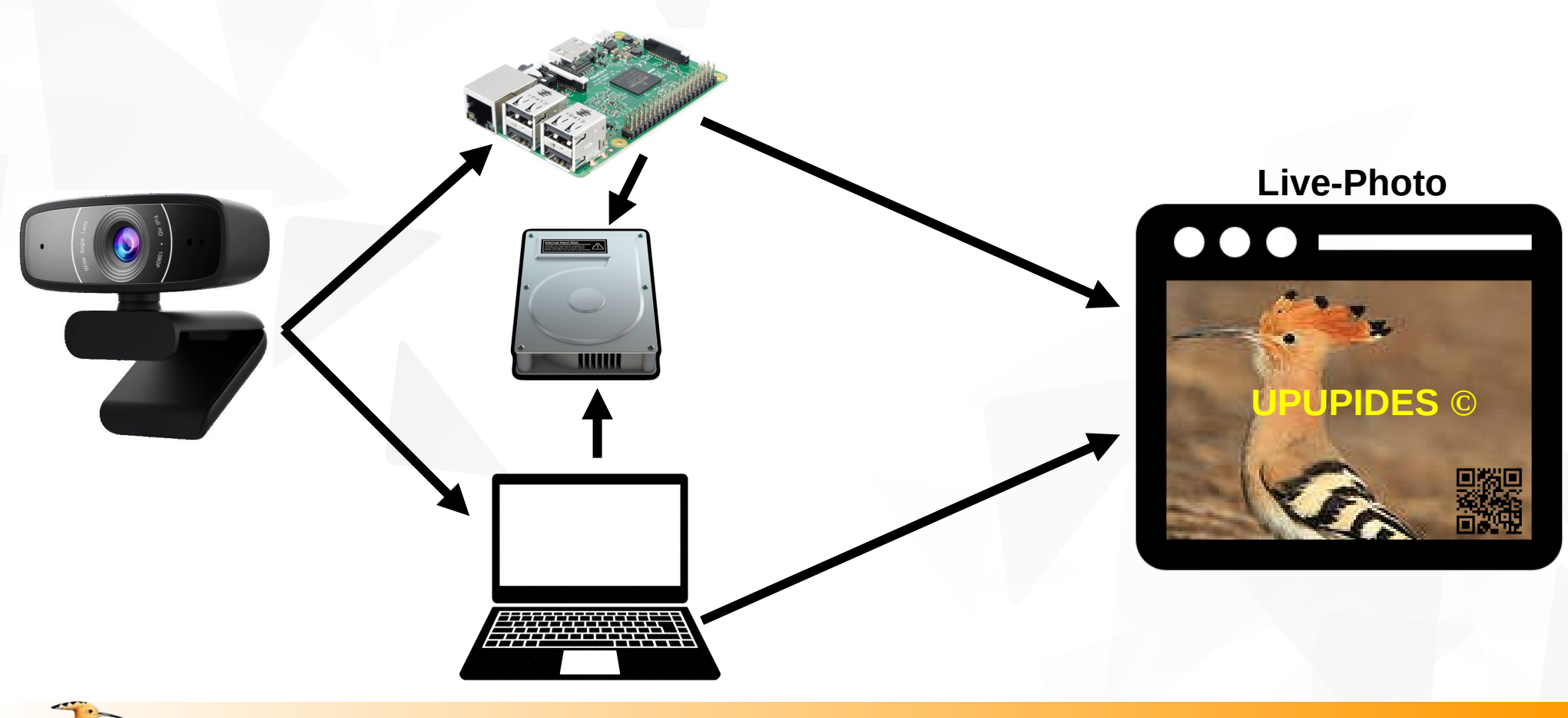

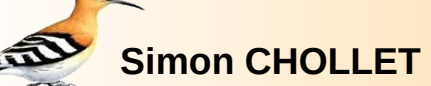

**Simon CHOLLET** Photomaton - La story 9/18

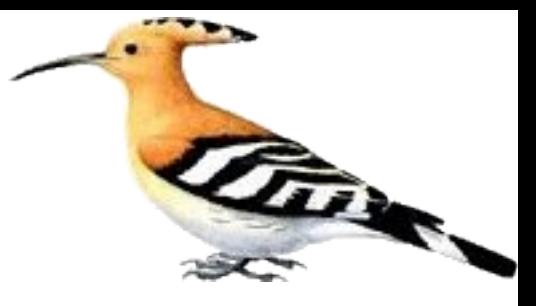

#### **Un peu de Web … un peu de réseau**

Adresses IP – Ports

• Python et le Web (HTTP)

### **Adresses IP – Ports de communication**

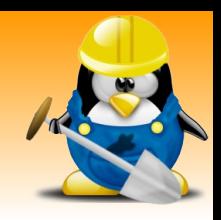

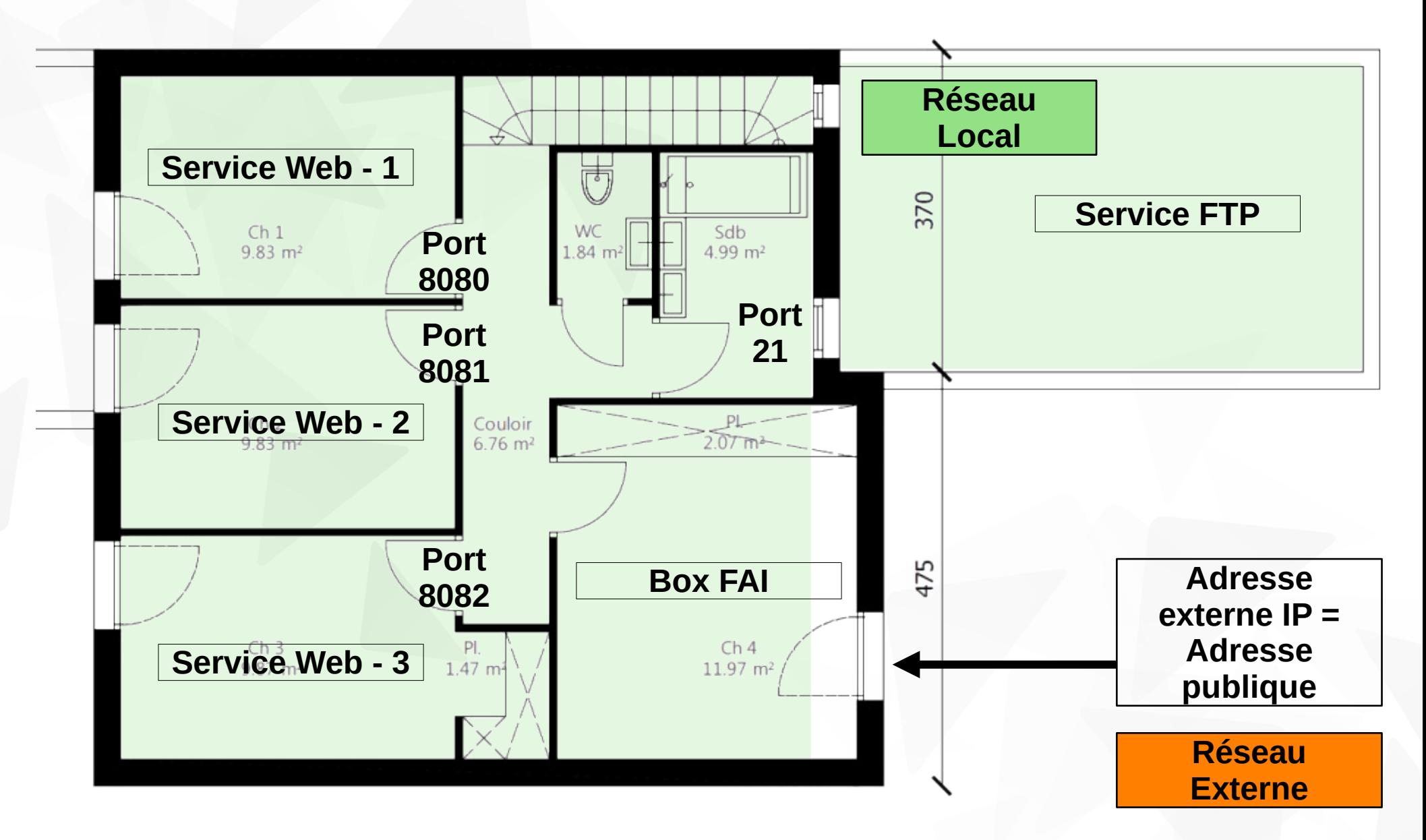

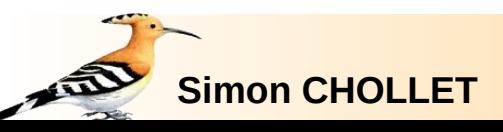

### **Python et le Web**

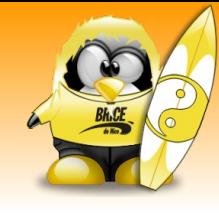

- Création d'un **serveur Web** sur PC / Raspberry PI
- Accès à ce serveur par un **navigateur** Web : **URL**

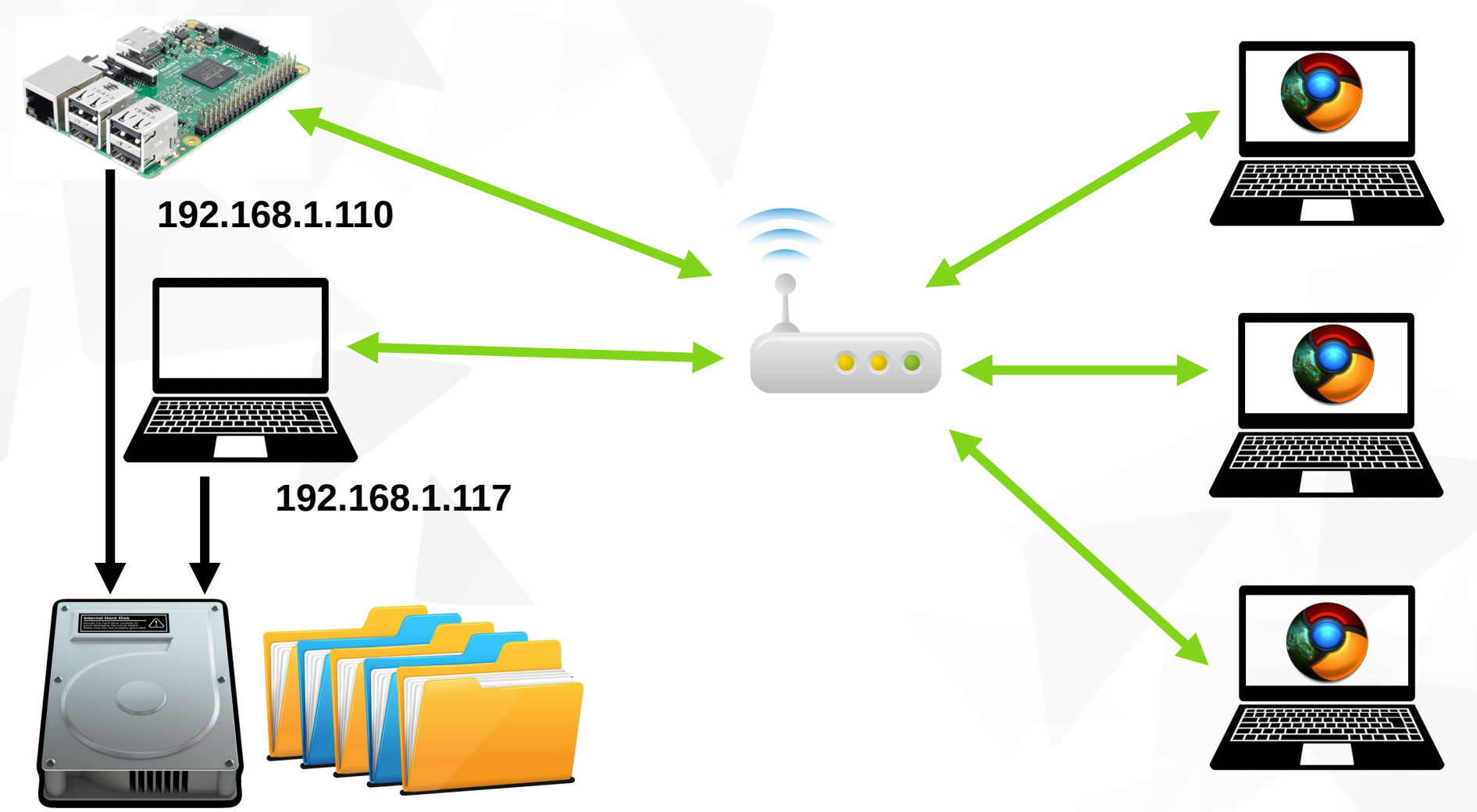

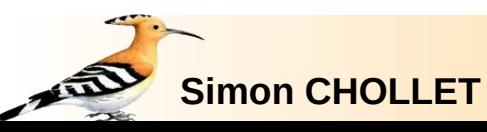

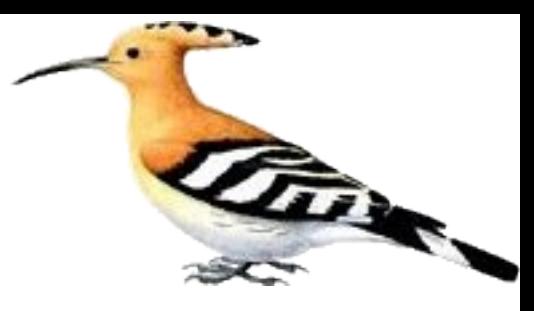

#### **Mixage !**

**Intégration finale** 

- **Bonus FTP**
- Résumé Mémo

## **Intégration (finale ?)**

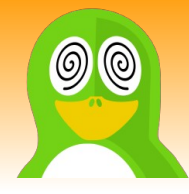

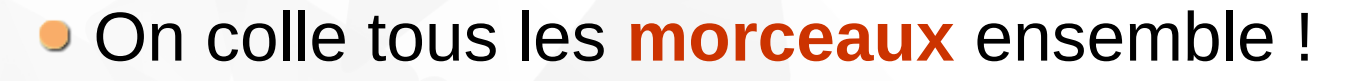

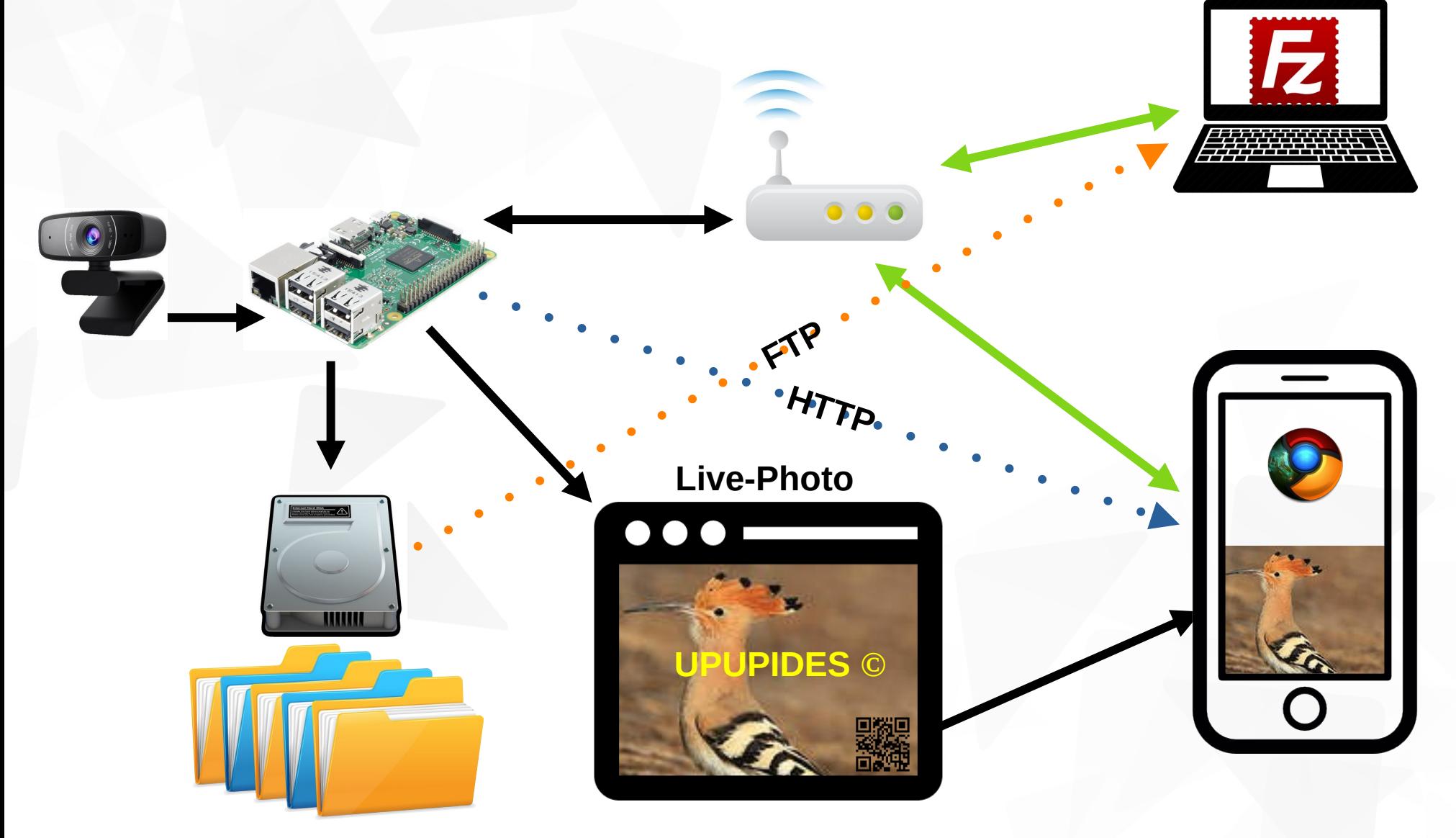

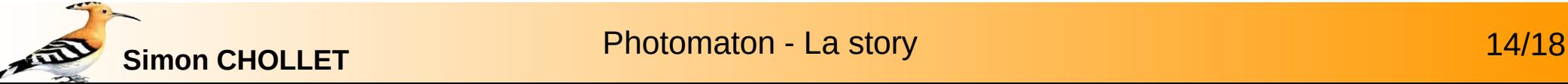

#### **Bonus : FTP !**

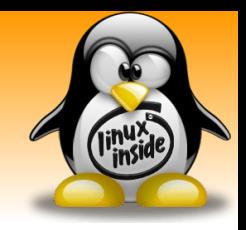

- Service **FTP** : **F**ile **T**ransfert **P**rotocol
- **Télécharger** les fichiers stockés = récupérer les données
- Logiciel :
	- **Client** FTP = navigateur de fichiers distants
	- Exemple : Filezilla

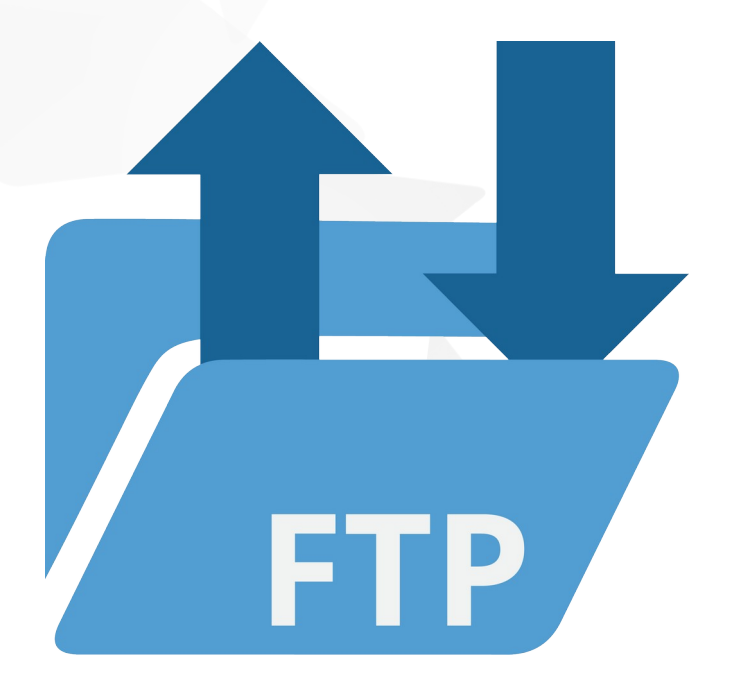

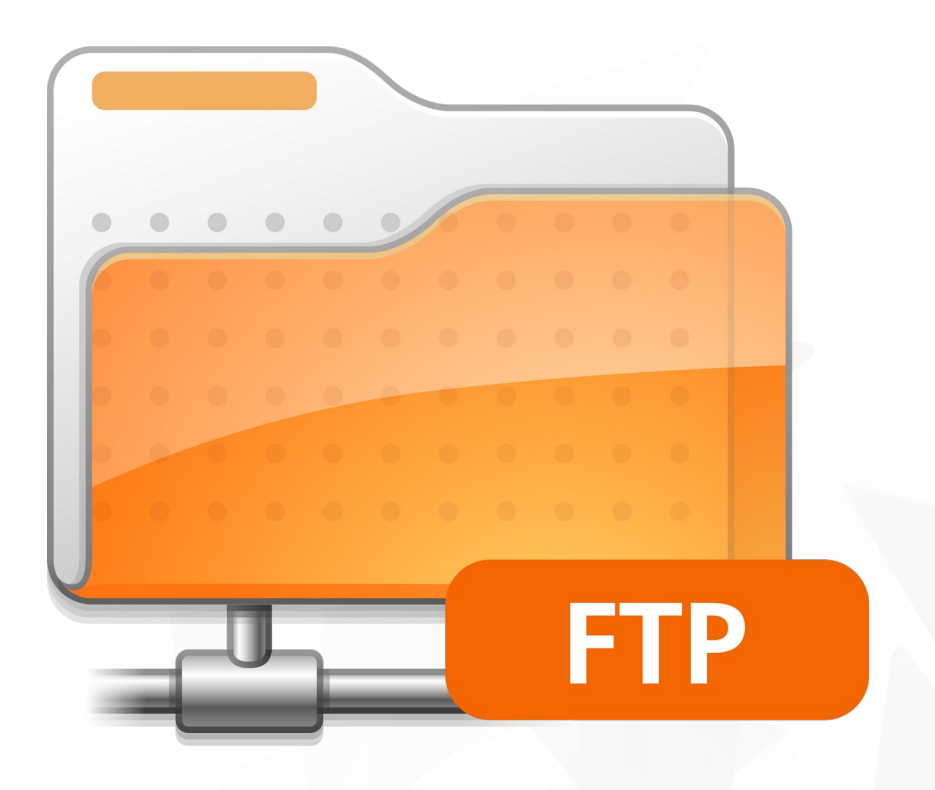

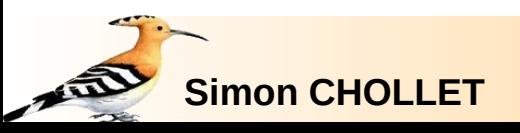

## **Résumé – Mémo (1/2)**

- **Services:** 
	- **FTP** : **F**ile **T**ransfert **P**rotocol
		- $\rightarrow$  Transférer des fichiers d'une machine à une autre
	- **HTTP** : **H**yper**T**ext **T**ransfer **P**rotocol
		- $\rightarrow$  Demander des pages Web
	- **SMTP** : **S**imple **M**ail **T**ransfer **P**rotocol
		- $\rightarrow$  Envoyer des emails
	- **POP** : **P**ost **O**ffice **P**rotocol
		- $\rightarrow$  Recevoir des emails avec destruction sur serveur
	- **IMAP** : **I**nternet **M**essage **A**ccess **P**rotocol
		- $\rightarrow$  Recevoir des emails avec copie sur serveur
- Rajouter un '**S**' pour la partie **sécurisée** = transfert d'informations **cryptées**, ex. : HTTPS, SFTP/FTPS, etc

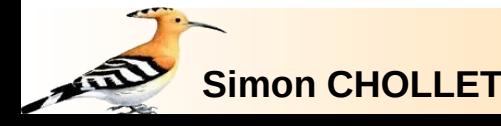

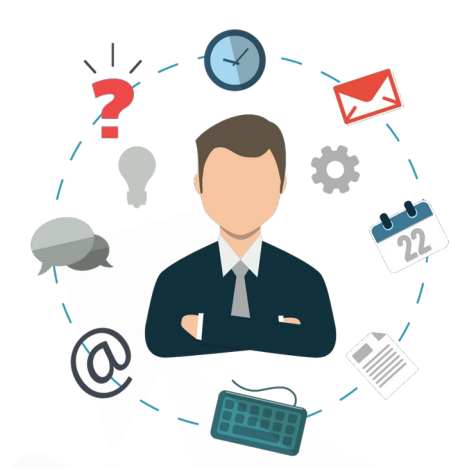

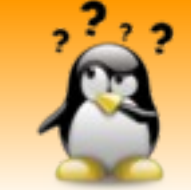

# **Résumé – Mémo (2/2)**

- **Routeur** = Passerelle :
	- Une machine connectée à un réseau demande à un routeur comment communiquer avec une autre machine
	- Permet de tracer des '**routes**' entre différents éléments connectés au réseau
	- Votre **BOX** à la maison : c'est son rôle !
- **Firewall** = Pare-feu :
	- Un élément qui **filtre** les communications : protection des ports ouverts ou fermés
	- Votre **BOX** à la maison : c'est son rôle !
- **Switch** = Multiprise :
	- Un élément qui permet de **connecter** plusieurs machines sur le même réseau
	- Votre **BOX** à la maison : c'est son rôle !

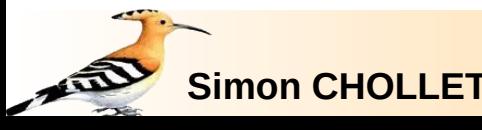

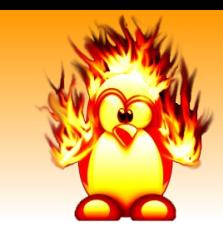

#### **FIN !**

#### **Merci …**

- **D.** pour avoir tenu jusqu'ici,
- **...** de ne pas hésiter à poser des questions !

*http://www.upupides.fr contact@upupides.fr* **29/04/2023**

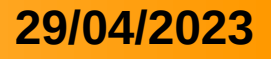